**E**ines der Hauptziele der beobachtenden Astronomie war schon immer die Darstellung und insbesondere die Vermessung selbst der kleinsten Details der untersuchten Himmelsobjekte.

Größere Fernrohre und immer ausgefeiltere Beobachtungsmethoden dienen unter anderem diesem Zweck. Dabei bestimmen bei gegebener Beobachtungswellenlänge zwei Faktoren das Auflösungsvermögen eines Fernrohres. Erstens steigt das Auflösungsvermögen linear mit der Fernrohröffnung, und zweitens beschränkt die Luftunruhe die Auflösungsgrenze auf etwa 0.5–1.5 Bogensekunden, egal wie groß nun das Fernrohr ist. Dies bedeutet in letzter Konsequenz, daß selbst Riesenteleskope wie die Keck-Teleskope oder das VLT, zumindest im Falle konventioneller Beobachtungstechniken, nicht viel schärfere Bilder erzeugen können, als etwa ein mittelgroßes Amateurfernrohr.

Dieser auf den ersten Blick frustrierende Befund motiviert Wissenschaftler und Techniker nun schon seit vielen Jahrzehnten dazu, sowohl den konstruktiv beschränkten Fernrohrdurchmessern als auch den störenden atmosphärischen Einflüssen ein Schnippchen zu schlagen.

Im Zentrum dieses Artikels steht Interferometrie als einer der zukunftsträchtigsten Lösungsansätze. Gerade in den letzten Jahren hat die Interferometrie im sichtbaren und im infraroten Licht den Durchbruch geschafft, wogegen sie im Radiobereich ja schon seit mehreren Jahrzehnten Routine ist (SuW **33**, 446 [6/1994]). Bevor wir nun zum Einsatz der Interferometrie mit einfachsten

# Ein visuelles Sterninterferometer im Eigenbau

# Hochgenaue Doppelsternabstände mit einfachsten Mitteln

Von Franz Kerschbaum

Ein einfaches Sterninterferometer in Form einer auf das Fernrohr aufgesteckten Blende wird vorgestellt, Damit wird nicht nur die Wellenlängen- und Öffnungsabhängigkeit der Fernrohrauflösung leicht erfahrbar, es lassen sich auch Doppelsternabstände mit mittelgroßen Amateurfernrohren (Öffnung = 20–30 cm) auf wenige hundertstel Bogensekunden genau bestimmen.

Mitteln kommen, soll kurz das Auflösungsvermögen des konventionellen Fernrohrs besprochen werden.

# Das Auflösungsvermögen eines Fernrohrs

Jeder kennt das Ideal eines Sternbildchens: Bei hoher Vergrößerung sollte ein zentrales Sternscheibchen (Airy-Disk) von einem oder am besten mehreren wohldefinierten, konzentrischen Ringen umgeben sein (siehe Abb. 1). Schon leichte atmosphärische Turbulenzen, aber auch Mängel der Optik, stören dieses Bild. Die Größe dieses Bildes kann man für ein ideales Fernrohr recht leicht mit der folgenden Formel bestimmen.

Der Radius  $r_1$  des ersten dunklen Ringes ist gegeben durch

 $r_1 = 206\,265'' \times 1.22 \times \lambda/D$ 

Dabei sind die Wellenlänge *l* und die Fernrohröffnung *D* jeweils in denselben Längeneinheiten anzugeben. Beobachtungen z. B. im tiefen Roten, bei 650  $\times$  10<sup>-9</sup> m (= 650 nm) mit einen Teleskop von 0.2 m Öffnung ergeben einen Radius  $r_1 = 0$ ".82 (Um das Ergebnis in der erwünschten Einheit Bogensekunden zu erhalten, ist die Konstante 206 265 erforderlich – ohne sie hätte das Ergebnis der Rechnung die Einheit Radian).

Wie man sieht, erreicht man mit einer Öffnung von »nur« 20 cm schon etwa die durch die Erdatmosphäre generell vorgegebene Grenze. Den Effekt unterschiedlicher

*D* = 0.20 m, *λ* = 650 nm, *r* = 0.38 *D* = 0.20 m, *λ* = 450 nm, *r* = 0.30 m, *λ* = 450 nm, *r* = 0.38

Abb. 1: Beugungsbild eines Sterns in Abhängigkeit von der Wellenlänge und der Fernrohröffnung.

**1 1 1**

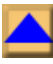

Beobachtungswellenlängen und Fernrohröffnungen sieht man in den anderen beiden Beispielen von Abb. 1. Die Größe jedes der drei Bilder ist etwa 3"  $\times$  3".

Die jeweils untere Graphik gibt die zweidimensionale Intensitätsverteilung in lo-garithmischer Helligkeitsskalierung wieder, was dem visuellen Eindruck recht nahe kommt. Darüber ist ein Schnitt für *y* = 0 mit linearer Skalierung aufgetragen. Man beachte dabei die schwache Ausprägung schon des ersten Beugungsringes! Weiter sind die Eingabegrößen: Öffnung *D* und Wellenlänge *l* sowie der daraus resultierende Radius des zentralen Scheibchens r gegeben.

# Auflösungskriterium

Die Abbildung komplexerer Objekte kann man sich nun als Überlagerung von mehreren oder gar unendlich vielen solchen Beugungsbildern vorstellen. Jeder Punkt des Objekts wird durch ein Airy-Muster unterschiedlicher Intensität abgebildet. Einfach vorstellbar wird dies im Falle eines Doppelsterns.

Die Beobachtungserfahrung hat gezeigt, daß gleich helle Doppelsterne unter guten Bedingungen dann getrennt werden können, wenn das zentrale Maximum des Beugungsscheibchens des einen Sterns in das Minimum zwischen Airy-Disk und ersten Beugungsring des anderen Sterns fällt. In Abb. 2 ist nun exakt dieser Fall wiedergegeben. Bei kleineren Abständen erscheint der Doppel-

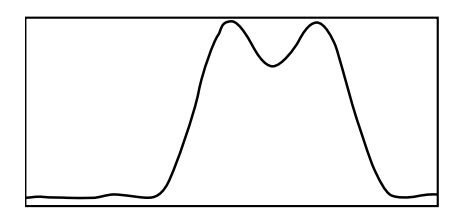

*D* = 0.20 m, *l* = 550 nm, *s* = 0.69

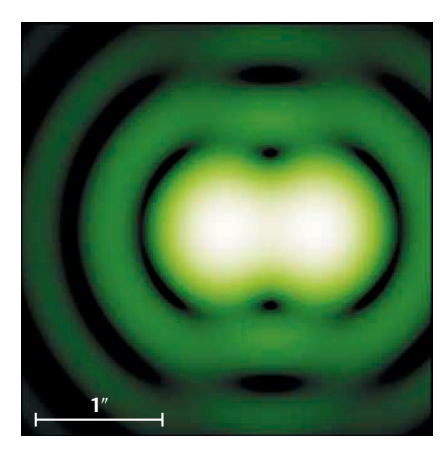

Abb. 2: Beugungsbild eines gerade aufgelösten Doppelsterns.

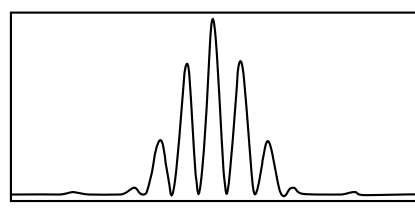

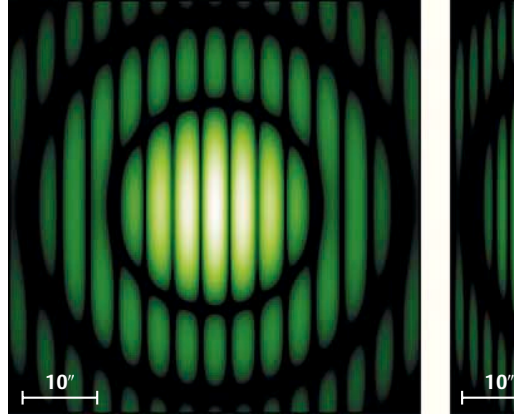

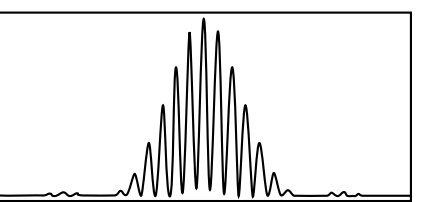

*D* = 0.01 m, *B* = 0.03 m, *l* = 550 nm, *d* = 3.78 *D* = 0.01 m, *B* = 0.06 m, *l* = 550 nm, *d* = 1.89

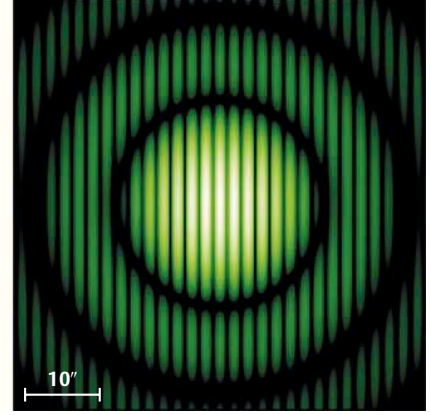

Abb. 3: Interferogramme einer Punktquelle.

stern im besten Fall länglich – für größere eindeutig getrennt. Dieses Kriterium berücksichtigt nicht den störenden Einfluß der Luftunruhe (Seeing), optischer Fehler des Teleskops (z. B. Ungenauigkeit der Form des Spiegels) oder Effekte durch andere Formen der Eintrittsöffnung (z. B. Fangspiegel).

Diese auch Rayleigh-Kriterium genannte konservative Auflösungsgrenze wird meist verwendet, um die Auflösungsfähigkeit von Fernrohren zu charakterisieren, obwohl für visuelle Wellenlängen nur kleine Teleskope (*D* < 20 cm) diese Grenze ausschöpfen können. Wie schon oben angedeutet, sind erdgebundene Großteleskope bei konventioneller Beobachtungstechnik immer durch das Seeing begrenzt! Im mittleren Infraroten (im 10 Mikrometer-Fenster) ist es aber heute schon möglich, unter Zuhilfenahme von Adaptiver Optik beugungsbegrenzt mit Teleskopen der 4 m-Klasse zu arbeiten (z. B. SuW **36**, 950 [11/1997])!

#### Prinzip eines Interferometers

Einen anderen Weg geht man mit Interferometern. Nicht so sehr der »Kampf« mit der Luftunruhe steht hier im Mittelpunkt, sondern die Beschränkung der technisch realisierbaren Teleskopgröße.

Im engeren Sinn ist Interferometrie die kohärente Kombination von Lichtstrahlen durch physikalisch getrennte Aperturen. Das können mehrere Teleskope, aber auch maskierte oder eingespiegelte Öffnungen eines einzelnen Teleskops sein. Aus dem so

gewonnenen Interferogramm können räumliche Informationen (Abstände, Positionswinkel) oder gar Bilder (Apertur-synthese) abgeleitet werden.

#### Michelsons Sterninterferometer

Das erste für astronomische Zwecke erfolgreich eingesetzte Interferometer war das von Michelson (ApJ **53**, 249 [1920]). Er verwendete das 2.5-m-Hooker-Teleskop des Mt. Wilson-Observatoriums und erreichte durch ein bewegliches Spiegelsystem bis zu 5.5 m Basislänge.

Michelson bestimmte damit den ersten scheinbaren Sterndurchmesser, nämlich den von Beteigeuze ( $\alpha$  Ori) zu 0".047. Innerhalb der Meßfehler stimmt dieser Wert mit dem heutigen überein. Pläne für größere Basislängen scheiterten an technischen Schwierigkeiten beim Bau der Spiegelausleger.

Nach dieser frühen Großleistung wurden interferometrische Techniken lange Zeit vernachlässigt und erlebten erst durch den Einsatz in der Radioastronomie eine Renaissance.

# Analogon des Doppelspaltexperiments

Nun kurz zur minimal nötigen Theorie der Interferometrie. Zwei gegen ihren projizierten Abstand *B* kleine Aperturen vom Durchmesser *D* erzeugen je ein zentrales Beugungsbild der Größe 206 265  $\times$  1.22  $\times$ 

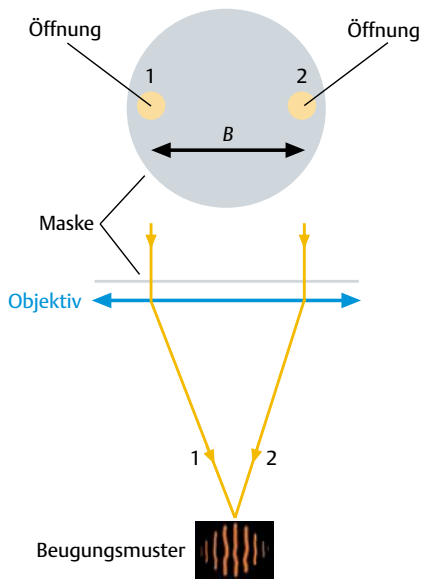

Abb. 4: Das Prinzip des Fizeau-Interferometers.

*l*/*D* mit einem überlagerten Interferenzmuster (Fringes), dessen Streifenabstand

 $f = 206265" \times \lambda / B$ 

ist. Abb. 3 zeigt zwei solche Interferogramme mit verschiedenen Basislängen. Die beobachtete oder gemessene Gesamtintensität kann man sich aus zwei Komponenten wie folgt zusammengesetzt denken. Das normale Bild eines Einzelteleskops (wie Abb. 1) wird durch den Interferometeranteil (im Prinzip eine Cosinus-Welle) moduliert. Man sieht dies schön in Abb. 3, wo das Interferenzmuster jeweils durch dieselbe Kurve (wie Abb. 1; man beachte den geänderten Maßstab!) eingehüllt wird. Die beiden Beispiele in Abb. 3 unterscheiden sich nur durch die unterschiedlichen Basislängen. In beiden Fällen wird durch zwei 1-cm-Teleskope (!) beobachtet, die entweder 3 cm oder 6 cm Abstand aufweisen.

### Konfigurationen

*Mehrere Teleskope*. Das einfachste optische Interferometer besteht aus zwei relativ kleinen Einzelteleskopen mit Öffnungen von oft nur etwa 10 cm zur Vermeidung von störenden Einflüssen der Luftunruhe. Damit ist keine Bildrekonstruktion möglich. Es können nur Durchmesser, Abstände und Positionswinkel abgeleitet werden. Solche getrennten Teleskopanordnungen nennt man Michelson-Interferometer. Erst in den letzten Jahren wird der gleichzeitige Einsatz von mehreren Einzelteleskopen und eine sogenannte Closure-Phase-Rekonstruktion versucht. Damit können auch wahre Bilder der astronomischen Objekte erzeugt werden. Die Methodik ist dabei aus der Radiointerferometrie entlehnt. Beispiele sind COAST (Cambridge), SUSI (Narrabri) oder CHARA (Mount Wilson). Eine gute Zusammenfassung aktueller Projekte findet sich in Daniel Fischers Artikel in diesem Heft.

*Einzelteleskope.* Durch Lochmasken kann Apertursynthese nach der Closure-Phase-Methode auch auf große Einzelspiegel angewandt werden. Man nennt solche Anordnungen Fizeau-Interferometer. Da die Austrittsapertur ein wahres Bild der Eintrittsapertur (Subaperturen sind Teile einer großen optischen Fläche) ist, erreicht man damit ein großes Gesichtsfeld im Vergleich zu Einzelteleskop-Arrays. Beispiele dazu sind das Wilhelm-Herschel-Teleskop auf La Palma, aber auch unser unten vorgestelltes Praktikums-Teleskop auf Basis eines Celestron-11. Abb. 4 zeigt eine Prinzipskizze.

*Komplexe Systeme und Mischformen.* In letzter Zeit entstanden auch Pläne, obige zwei Konzepte zu kombinieren. Das heißt, große Einzelteleskope mit ihrem enormen Lichtsammelvermögen mit einer größeren Anzahl von transportablen kleineren Teleskopen interferometrisch zu vereinigen. Auf diesem Prinzip beruht das Very Large Telescope Interferometer (VLTI) der Europäischen Südsternwarte. Die vier 8-m-Teleskope werden mit mehreren verschiebbaren Hilfsteleskopen kombiniert (SuW **37**, 832 [10/1998]).

# Anwendung zur Doppelsternmessung

Nun soll dieser Artikel aber nicht nur einen knappen Überblick über den Einsatz interferometrischer Techniken in der moderneren Astronomie geben; nein, wie schon im Titel angedeutet, soll diese phantastische Technik auch im Amateurbereich Anwendung finden. Da Bildrekonstruktion an komplexen Objekten einen sehr aufwendigen mathematischen Hintergrund erfor-

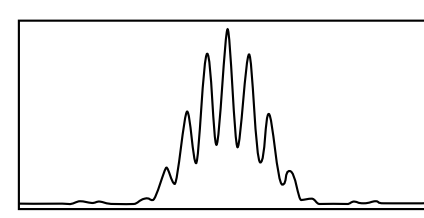

*D* = 0.01 m, *B* = 0.04 m, *l* = 550 nm, *s* = 0.95 *D* = 0.01 m, *B* = 0.06 m, *l* = 550 nm, *s* = 0.95

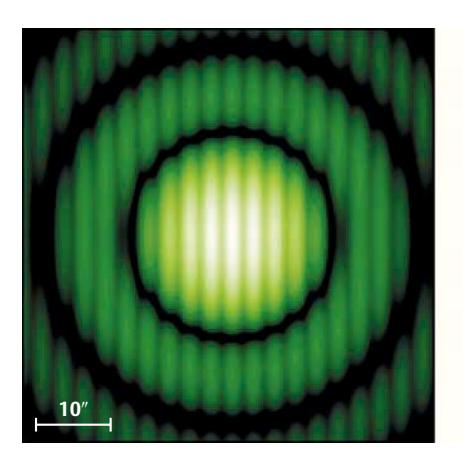

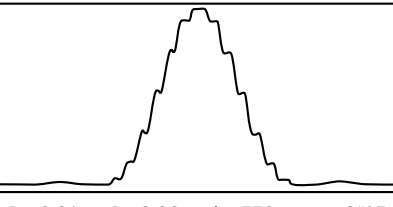

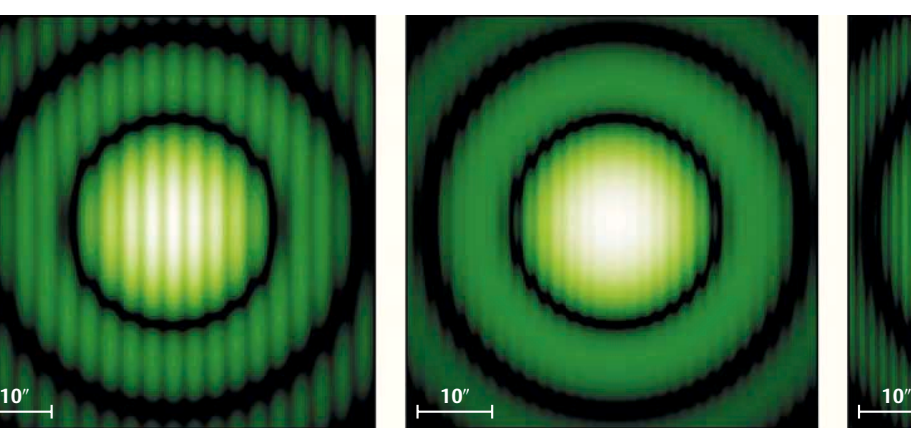

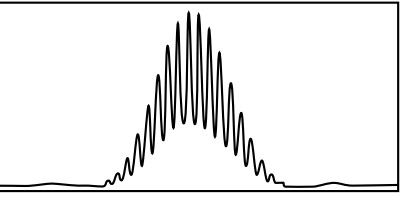

*D* = 0.01 m, *B* = 0.08 m, *l* = 550 nm, *s* = 0.95

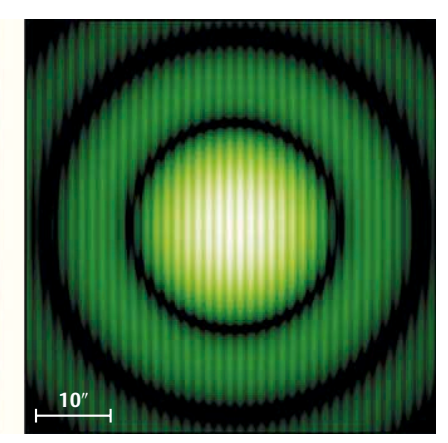

Abb. 5: Die Sichtbarkeit des Beugungsmusters eines Doppelsternes bei Änderung der Basislänge.

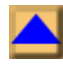

dert, soll es daher nur um die Messung von Doppelsternabständen gehen, das aber mit ungeahnter Genauigkeit.

*Ein konkretes Beispiel.* Wie gibt sich nun ein enger Doppelstern im Interferometer zu erkennen? Angenommen, wir beobachten visuell ( $\lambda$  = 550 nm) und mit zwei 1-cm-Löchern im Abstand *B* von 6 cm in der Aperturblende. Daraus folgt ein Fringeabstand von 1"9. Für einen Doppelstern mit dem gegenseitigen Abstand *s* = 0".95 seiner beiden Komponenten überlagern sich nun zwei um 0".95 verschobene Interferenzmuster. Die Minima des einen fallen auf die Maxima des anderen. Der Kontrast (englisch visibility) der Fringes ist also minimal!

Abb. 5 zeigt dies beim mittleren Bild. Bei weiterem Vergrößern von B erhöht sich der Fringekontrast wieder (rechtes Bild mit 8 cm). Bei einer kürzeren Basislänge von 4 cm ist auch ein höherer Fringekontrast festzustellen (linkes Bild mit B = 4 cm)!

*Allgemeine Formel.* Beim weiteren Vergrößern der Basislänge kommt es immer wieder zu weiteren Minima. Allgemein finden wir Minima der Sichtbarkeit der Fringes bei Basislängen von

 $B_{\text{n-tes Min.}} = 206\,265 \times (2 n-1) \lambda / (2 s)$ 

Damit wird eine relativ schnelle und doch sehr genaue Bestimmung von Doppelsternabständen möglich. Bleibt man bei den Einzelteleskopen oder Öffnungen unter 10-15 cm im Visuellen, so ist man durch die Luftunruhe nicht beeinträchtigt (nur Bewegung und nicht Verschmierung der Fringes) und kann das theoretische

Auflösungsvermögen der realisierten Basislängen erreichen.

Die Bilder in Abb. 5 können auch als Sequenz von drei Beobachtungen gesehen werden. Das Minimum der Fringe-Sichtbarkeit würde dann direkt die Separation des Doppelsterns anzeigen. Während also im Falle eines Einzelsterns bei Basislängenvergrößerung die Fringes nur enger und enger werden, vermindert sich der Kontrast zwischen Minima und Maxima der Fringes bei der Auflösung eines Doppelsterns bei ganz bestimmten Basislängen *B*. Daraus kann die Doppelstern-Separation *s* abgeleitet werden:

 $s = 206265(2n-1)\lambda/(2 B_{n{\text{-}}{\text{test Min}}})$ 

#### Praktikumseinsatz

Seit nunmehr drei Jahren haben wir am Institut für Astronomie der Universität Wien das in Abb. 6 dargestellte Teleskop Celestron-11 für Demonstrationszwecke im Rahmen von einschlägigen Vorlesungen bzw. Praktika im Einsatz. Mit Hilfe der ebenfalls abgebildeten Aperturblende können sowohl einfachste Beispiele zur Auflösung eines Fernrohrs (siehe oben) als auch interferometrische Messungen durchgeführt werden.

Die Durchmesser- und Wellenlängenabhängigkeit lassen sich gut mit Hilfe auswechselbarer und mit Flaschenkorken (!) verschließbarer Öffnungen und mit Hilfe eines Satzes von Farbfiltern demonstrieren. Durch Vermessung der Beugungsringe läßt sich sogar die effektive Wellenlänge des verwendeten Lichtes einfach ableiten. Dabei ist die absolute Größe des Beugungsbildes (oft mehr als 10") wegen der kleinen »Fernrohröffnungen« (1 cm, 2 cm, und 3.5 cm) äußerst hilfreich. Luftunruhe und mangelnde Vergrößerung spielen dabei keine Rolle. Als künstliche Sterne werden von einen Diaprojektor parallel beleuchtete Löcher in Haushaltsalufolie in knapp 30 m Entfernung verwendet. Die Löcher werden mit einer feinen Nadel auf harter Unterlage gestochen und dann in Diarähmchen fixiert. Eine Selektion der »schönsten« unter dem Mikroskop hat sich bewährt. Lochgrößen zwischen 50 und 200 Mikrometern und Lochabstände größer als 300 Mikrometer sind so leicht zu realisieren.

Qualitative Interferometrie wird durch austauschbare Einschübe realisiert. Dabei sind auch komplexe Teleskopanordnungen wie die des VLTI sehr instruktiv. Für quantitative Zwecke werden hingegen die beiden im Winkel von 90° verschiebbaren Öffnungen verwendet (der Winkel vermeidet die zentrale Abschattung durch den Fangspiegel!). Auch hier sind unterschiedliche Einzelaperturformen möglich, z. B. wie in Abb. 6 kurze Schlitze oder Kreise.

Mehrjährige Erfahrung mit etwa 50 studentischen Meßreihen für unterschiedliche Wellenlängen und Doppelsternabstände bestätigen eindrucksvoll die hohe Genauigkeit des Meßprinzips. Typischerweise ist die Streuung der Einzelmessungen unter 0".05! Auch die auf einer Plattenmeßmaschine bestimmten Absolutwerte der Lochabstände stimmen im Rahmen obiger Streuung mit den interferometrischen Meßwerten überein.

Mehrere unabhängige Meßwerte pro Doppelstern können leicht durch verschie-

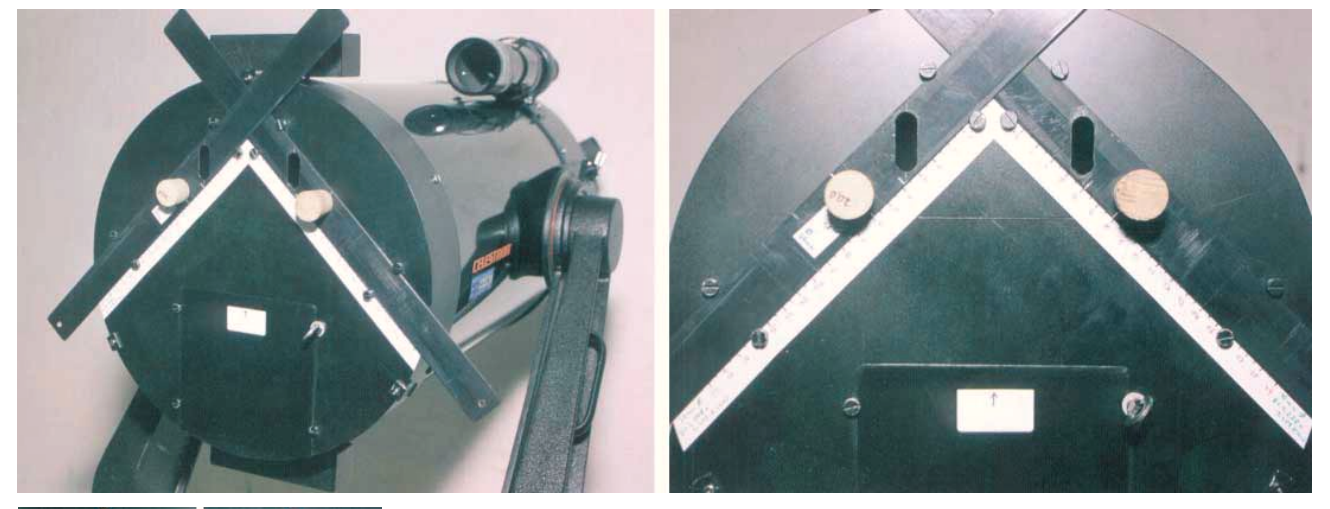

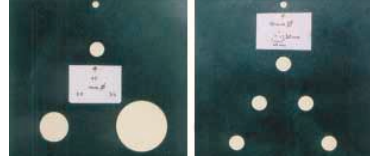

Abb. 6: Unser Praktikums-C11, die Aperturmaske und zwei weitere Einschübe.

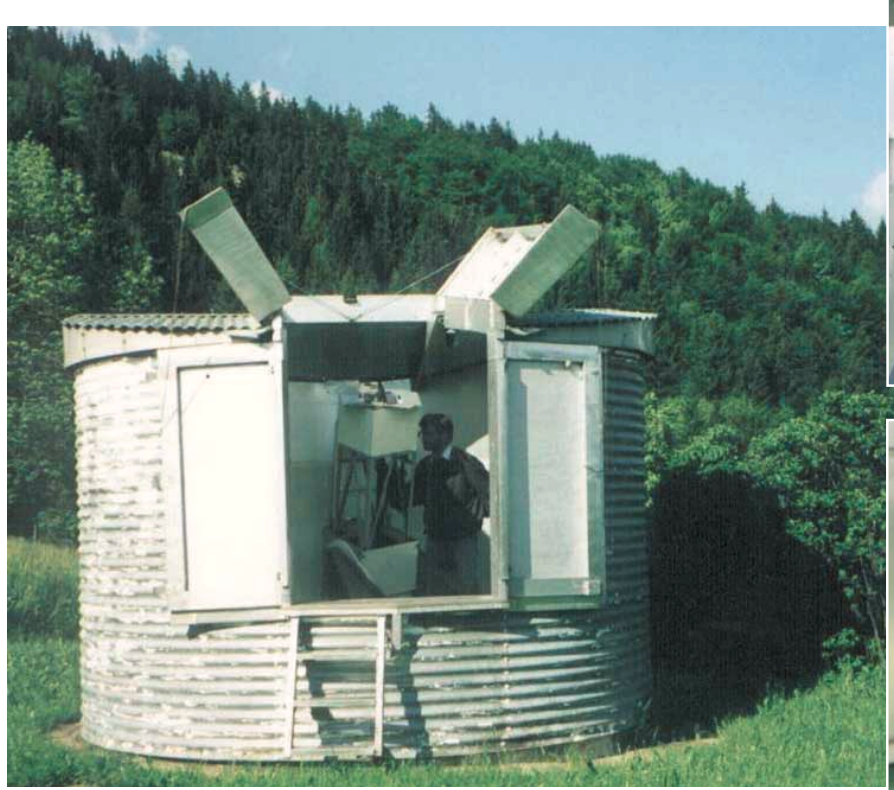

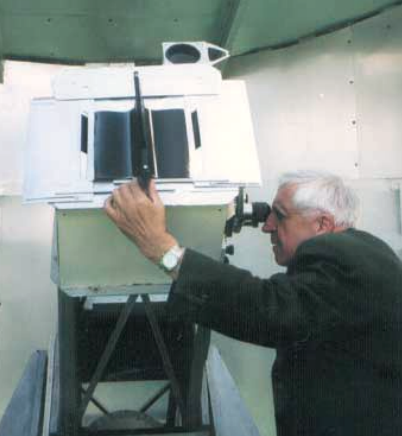

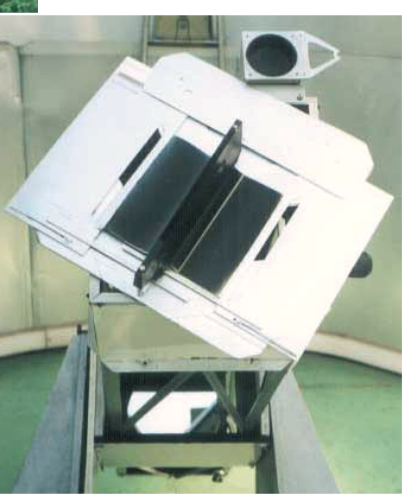

Abb. 7: Interferometerblende im Amateureinsatz am 30-cm-Newton-Teleskop. (Entwickelt von A. Schneider und T. Posch)

dene Farbfilter und die Beobachtung von mehreren Minima der Fringe-Sichtbarkeit bei unterschiedlichen Basislängen gewonnen werden. Ein typisches Meßergebnis liefert den linearen Lochabstand auf wenige Mikrometer genau! Zur Wellenlängeneinschränkung setzen wir meist ein Okularfilter Wratten No. 23 ein. Dieses ergibt bei dunkeladaptiertem Auge eine effektive Wellenlänge  $\lambda$  = 595 nm.

Letztlich soll auch von der Faszination der Studenten berichtet werden, die, ohne den Doppelstern zu sehen, seinen Abstand derart genau bestimmen können.

#### Unter freiem Himmel

Mag ja obiges Praktikumsbeispiel recht lehrreich sein – einen Astronomen dürstet es natürlich nach einem Einsatz unter freiem Himmel und mit »echten« Sternen!

Nach einigen ersten Versuchen mit unserem Praktikums-C-11 unter dem Wiener Stadthimmel hat einer unserer Studenten (T. Posch) gemeinsam mit einem Grazer Amateur (A. Schneider) eine praktikable und vor allem auch lichtstärkere Interferometermeßblende an einem 30-cm-Newton-Teleskop realisiert (Abb. 7).

Diese Blende ist drehbar und über einen weiten Basislängenbereich verstellbar. Als Eintrittsaperturen werden wegen des größeren Lichtdurchsatzes Schlitzblenden eingesetzt. Die Konstruktion ähnelt etwas dem von A. Maurer in Sky & Telescope (**93**, 91 [3/1997]) vorgestellten Typ.

Erste Erfahrungen konnten im letzten Jahr gemacht werden. Sternpaare mit Einzelhelligkeiten bis hinab zur sechsten visuellen Größe können durch ein zur Wellenlängeneinschränkung nötiges gelbes Filter Kodak-Wratten No. 12 erfolgreich beobachtet werden. Als Wellenlänge sollte man bei dunkeladaptiertem Auge etwa 545 nm verwenden. An einer Reihe von Doppelsternen mit bekannten Bahnen konnten Abstände mit einer typischen Genauigkeit von besser als einer Zehntel Bogensekunde bestimmt werden.

Schöne Beispiele sind die Sterne η Oph (*s* = 0".5; Positionswinkel = 246°, *V* = 3.0 mag; 3.5 mag), γ Vir (1".90; 274°, 3.6 mag; 3.6 mag) oder auch η CrB (1".02; 50°, 5.7 mag; 6.0 mag).

In den monatlichen »Aktuellen Hinweisen für Beobachter« finden sich in SuW immer wieder interessante Kandidaten. Wichtig ist bei Verwendung von Werten aus der Literatur die Berücksichtigung der aktuellen Bahnposition. Sowohl Abstand als auch Positionswinkel ändern sich für engere Systeme oft innerhalb von wenigen Jahren! Besonders letzterer ist aber zur

Ausrichtung der Interferometerblende sehr wichtig. Aufgrund der geringen Schlitzgröße äußert sich Luftturbulenz nur durch ein Zittern des Fringemusters. Die Schärfe, und die ist zur Beurteilung der Fringe-Sichtbarkeit nötig, bleibt im wesentlichen stabil. Bei Systemen an der Helligkeitsgrenze sinkt bei schlechtem Seeing trotzdem die Genauigkeit. Ein weiteres Problem sind Helligkeitsunterschiede zwischen den einzelnen Komponenten. a Geminorum (3".12; 76°, 1.9 mag; 3.0 mag) ist hier ein Beispiel – das konventionell leicht trennbare System macht die Beurteilung der Sichtbarkeit des Beugungsmusters durch den Helligkeitsunterschied von etwa 1.1 mag schwieriger.

#### Fazit

Mit Hilfe relativ einfacher Hilfsmittel – ich verwendete für meinen ersten Prototyp schwarzes Konstruktionspapier – können mit Amateurteleskopen Doppelsternabstände mit Genauigkeiten, die deutlich besser als eine Zehntel Bogensekunde sind, gemessen werden. Bei der Beschäftigung mit den interferometrischen Techniken und dem Auflösungsvermögen des Fernrohres lernt man zudem einiges über die Wellennatur des Lichtes.

Sterne und Weltraum 4/1999 **387**